# **Offre jusqu'au 31 mai 2024 limitée à 5 000 pièces**

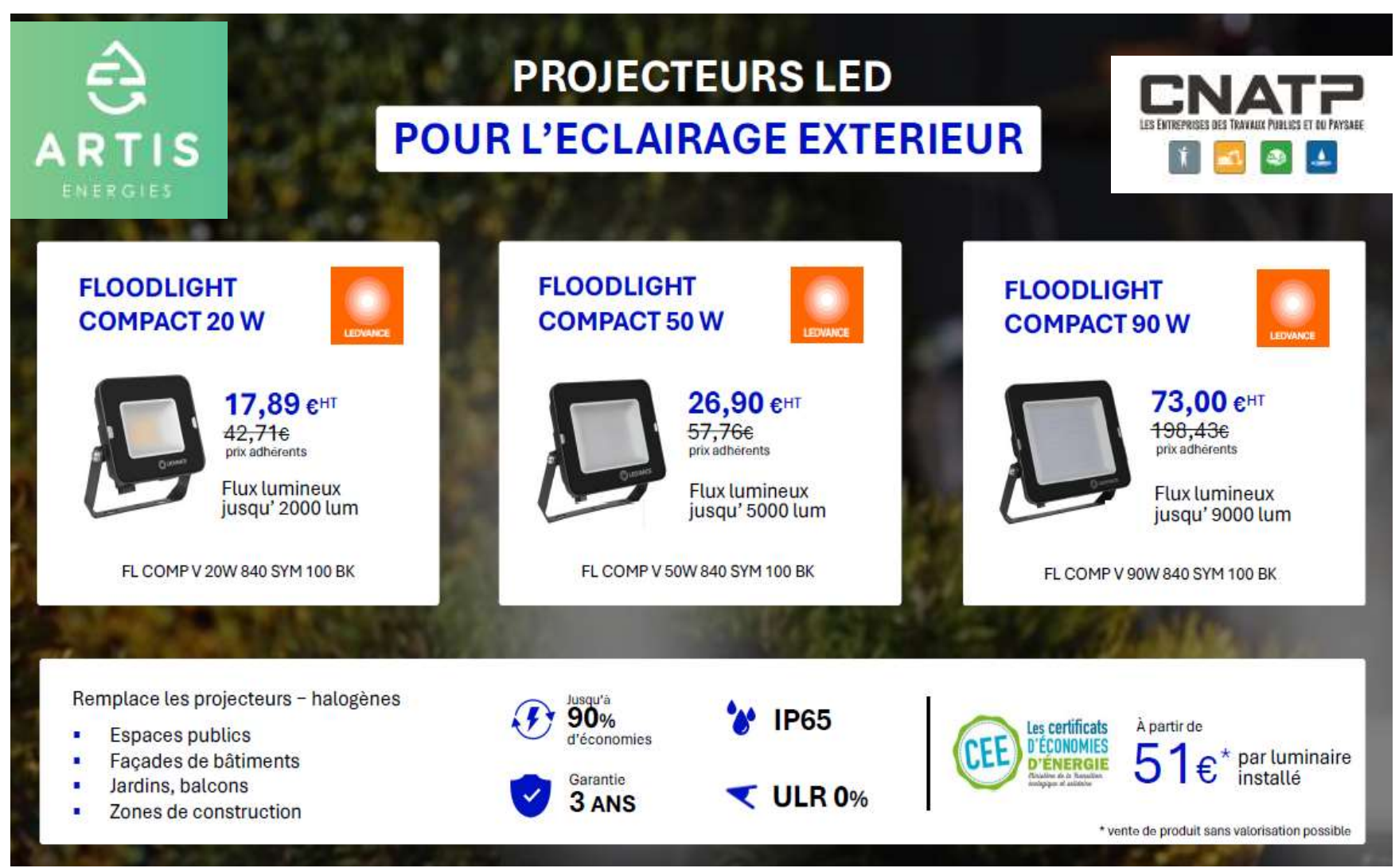

## **D'autres matériels peuvent être achetés directement par l'entreprise, il sera nécessaire de contacter Nathalie TAVERNIER pour validation de l'éligibilité de ceux-ci.**

Ex : Vous commandez 5 projecteurs 50W (5x26,90€) et 5 projecteurs 90W (5x73,00€) soit 499,50 € HT, il vous sera versé 510 € de CEE

Grâce au dispositif CEE, vous avez la possibilité de remplacer vos projecteurs existants halogènes ou LED de plus de 2 ans par des projecteurs répondant aux critères CEE.

### Comment bénéficier de cette offre ?

Pour bénéficier de la prime CEE, il vous suffit de contacter ARTIS via le [formulaire en ligne](https://docs.google.com/forms/d/e/1FAIpQLSdDA7HLcajuAUIGRA0Ir4xQUDK8kC9F8eCpgDcxVmJeOZEQzA/viewform). Un conseiller ARTIS vous accompagne à chaque étape depuis la constitution du dossier jusqu'à sa clôture.

Vous devrez fournir les pièces justificatives suivantes : fiche de recensement des points lumineux et des photos des projecteurs actuellement installés.

#### Les travaux doivent-ils être réalisés par un installateur agréé ?

L'installation peut être effectuée par un électricien ou par vos soins. Les travaux seront à réaliser dans les 30 jours suivants la réception des produits.

#### **Etape 1** : Analyse de vos besoins

- Formulaire en ligne
- Envoi de la fiche de recensement des points lumineux et des photos des installations actuelles
- **Etape 2** : Vérification de votre éligibilité
	- Vérification des pièces transmises
- **Etape 3** : Signature du devis
	- Envoi du devis signé
	- Réception de l'attestation de prise en charge
- **Etape 4** : Réalisation des travaux par vos soins
	- Réception de la marchandise
	- Installation des nouveaux produits sous 30 jours
- **Etape 5** : Finalisation et dépôt de votre dossier
	- Réception de l'attestation sur l'honneur à retourner signée
	- Envoi des photos des produits après installation
	- Clôture du dossier

**Pour toute question :** 

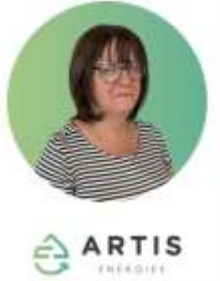

**Nathalie Tavernier** Chargée de relation client

- C 07 89 49 07 18 | 03 27 64 35 80
- □ n.tavernier@artisenergies.fr

 $\omega$  $f_n$ 

- $\mathbf Q$ Boulevard de l'Europe 48 - 59600 Maubeuge
- & www.artisenergies.fr | www.cee-online.net

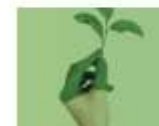

Une équipe spécialisée dans le dispositif des **CERTIFICATS D'ECONOMIES D'ENERGIE et dans le** CARBURANT VERT Artis BIO100, Carburant BIOO 100% COLZA